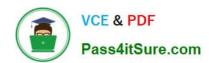

# COG-612<sup>Q&As</sup>

IBM Cognos 10 BI Author

# Pass IBM COG-612 Exam with 100% Guarantee

Free Download Real Questions & Answers PDF and VCE file from:

https://www.pass4itsure.com/COG-612.html

100% Passing Guarantee 100% Money Back Assurance

Following Questions and Answers are all new published by IBM Official Exam Center

- Instant Download After Purchase
- 100% Money Back Guarantee
- 365 Days Free Update
- 800,000+ Satisfied Customers

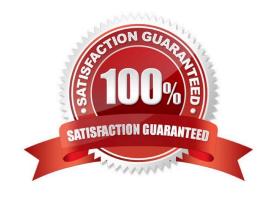

#### **QUESTION 1**

In Report Studio, what is true about a crosstab node?

- A. It contains at least one nested crosstab node.
- B. It contains at least one crosstab node member.
- C. It contains more than one nested crosstab node.
- D. It can contain an empty crosstab node member.

Correct Answer: B

#### **QUESTION 2**

In Event Studio, which of the following tasks are available to a report author?

- A. Run an agent
- B. Run an export
- C. Run an import
- D. Run an index update

Correct Answer: A

#### **QUESTION 3**

The image below contains two rows of information above the column headers.

|              |                | Details       |              |            |            |
|--------------|----------------|---------------|--------------|------------|------------|
|              | Product number | Attributes    |              | Cost/Price |            |
| Product name |                | Product color | Product size | Unit cost  | Urit price |
| Maximo       | 102150         | Ollyci        | Mundo        | 16.07      | 20.00      |
| Max Gizmo    | 131120         | Silver        | 11 cm        | 18.17      | 39.34      |
| Polar Sun    | 68230          | Red           | Women's      | 26.06      | 6          |
| Star Gazer 2 | 13110          | Light Blue    | Two-person   | 392.57     | 58         |

How were these rows created?

- A. By using a table outside of the list
- B. By inserting list row cells in the list header

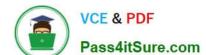

2021 Latest pass4itsure COG-612 PDF and VCE dumps Download

- C. By unlocking cells and inserting text items into the column header
- D. By using a block, padding and text items added to the overall header

Correct Answer: D

#### **QUESTION 4**

In Report Studio, an author creates a list report and adds four data items. The author then adds a crosstab to the report. Which of the following is true?

- A. Report Studio creates a new query for the crosstab report.
- B. Report Studio populates the crosstab with the four data items from the list.
- C. Report Studio links the crosstab to the same query as the list report.
- D. Report Studio automatically filters on data items that the list is filtered on.

Correct Answer: A

#### **QUESTION 5**

In Report Studio, why would an author create Static Choices for a prompt?

- A. To provide prompt options that are not found in the data source.
- B. So that the prompt appears with an option selected by default.
- C. To provide default values to satisfy a parameter so a prompt page will not appear.
- D. So that the items that appear in the prompt depend on items selected in another prompt.

Correct Answer: A

#### **QUESTION 6**

In Report Studio, an author creates a weekly sales report and modifies the global class settings in the report. Which reports will this modification affect?

- A. All reports.
- B. Reports created using the same package.
- C. Reports created within the log on session.
- D. Only the current report.

2021 Latest pass4itsure COG-612 PDF and VCE dumps Download

Correct Answer: D

#### **QUESTION 7**

In Report Studio, based on the crosstab below,

| Gross profit           |              | <#Order method;>                                           |          | <#Order method#>     |                      |  |
|------------------------|--------------|------------------------------------------------------------|----------|----------------------|----------------------|--|
|                        |              | <pre>&lt;#Retailer &lt;#Retailer type#&gt; type#&gt;</pre> |          | <#Retailer<br>type#> | <#Retailer<br>type#> |  |
| /#Salec<br>territory#> | ~#Quantity#~ | Z#1234#                                                    | Z#1234#N | ×#1284#\             | Z+1224+\             |  |
|                        | <#Revenue#>  | <#1234 <b>#</b> >                                          | <#1234#> | <#1234#>             | <#1234#>             |  |
| <#Sales<br>territory#> | <#Quantity#> | <#1234#>                                                   | <#1234#> | <#1234#>             | < #1. 图              |  |
|                        | <#Revenue#>  | <#1234#>                                                   | <#1234#> | <#1234#>             | <#1:                 |  |

which of the following is true?

- A. Sales territory is a parent to Quantity and Revenue.
- B. Quantity and Revenue are a child to Gross Profit.
- C. Order method is a peer of Retailer type. Gross Profit is a child to all row and column headers.
- D. Sales territory is a peer of Order method.

Correct Answer: A

#### **QUESTION 8**

In Report Studio, which variable requires the author to create values?

- A. Style
- B. String
- C. Boolean
- D. Language

Correct Answer: B

#### **QUESTION 9**

An author wants to create a filter on this report to only show Product line totals larger than 1 billion.

2021 Latest pass4itsure COG-612 PDF and VCE dumps Download

| Product line             | Product type         | Revenue                    |  |
|--------------------------|----------------------|----------------------------|--|
| Camping Equipment        | Cooking Gear         | 272,835,984.1              |  |
|                          | Lanteris             | 120,925,000.04             |  |
|                          | Packs                | 351,880,402.84             |  |
|                          | Sleepirg Bags        | 309,172,888.35             |  |
|                          | Tents                | 528,221,728.02             |  |
| Camping Equipment        | 10                   | 1,589,036,664.03           |  |
| Golf Equipment           | Golf Accessories     | 51,514,343.88              |  |
|                          | TITLE                | ۲۵۲٫۰۱۲٫۵۵۲۰۶۶             |  |
|                          | Putter:              | 106,184,271.37             |  |
|                          | Woods                | 313,898,414.65             |  |
| Golf Equipment           |                      | 726,411,367.89             |  |
| Mountainsering Equipment | Climbing Accessories | 81,0%,582.48               |  |
| 00                       | Rope                 | 114,426,644.73             |  |
| X                        | Safety               | გე,236,88ე. <del>9</del> 6 |  |
| 7                        | Tools                | 130,900,021.71             |  |
| Mountaineering Equipment |                      | 409,660,13                 |  |

What calculation is used to create this filter?

A. Detail filter as: [Total (Revenue)] for [Product line] >100000000Application = After auto aggregation

B. Detail filter as: [Total (Revenue)]>100000000Scope = Product line

C. Summary filter as: [Total(Revenue)]>100000000Scope = Product line

D. Summary filter as: [Total(Revenue)] for [Product line]>100000000)Application = After auto aggregation

Correct Answer: C

#### **QUESTION 10**

In the report shown in the image,

2021 Latest pass4itsure COG-612 PDF and VCE dumps Download

| Order Details for ActiForme         |               |              |              |                              |                                                                                                    |  |
|-------------------------------------|---------------|--------------|--------------|------------------------------|----------------------------------------------------------------------------------------------------|--|
| Petailer name                       | Pavenue       | Order rumber | Date         | Product name                 | Quantity                                                                                                    |  |
| 1 for 1 Sports shop                 | 6,432,250.32  | 600072       | Jan 12, 2004 | Canyon Mule Extreme Backpack | 97                                                                                                    |  |
| 4 Golf only                         | 5,015,375.54  | 600087       | Feb 9, 2004  | Flicker Lantern              | 158                                                                                                    |  |
| 4 YourEyes                          | 673,322.36    | 600235       | Mar 8, 200-  | Star Dome                    | 81                                                                                                    |  |
| Aarhus Sport                        | 5,999,306.89  | 600238       | Mar 8, 2004  | Sun Blocker                  | 963                                                                                                    |  |
| <u>Accapamento</u>                  | 6,077,377.8   | 600294       | Apr 12, 2004 | Canyon Mule Clmber Backpack  | 299                                                                                                    |  |
| Accescrios Importados, S.A. de C.V. | /,945,3/3.51  | 600368       | May 10, 2034 | Polar Wave                   | DESCRIPTION OF THE PARTY OF THE PARTY OF THE |  |
| <u>Acquaverde</u>                   | 12,696,327.89 | 600368       | May 10, 2004 | Star Peg                     |                                                                                                    |  |
| ActiForme                           | 2,005,590.67  | 600455       | Jun 7, 2004  | Canyon Mule Cooler           |                                                                                                    |  |

users click on the Retailer name in the left and see the related data on the right. What is the technique used to create this report?

- A. Master-detail relationship where the master and the detail is in a separate list
- B. Drill-through definition where one column in a list drills through to a separate list in the same report
- C. Master-detail relationship where the master and the detail is in the same list
- D. Drill-through definition where one column in a list drills through to the same list in the same report

Correct Answer: B

#### **QUESTION 11**

Which statement is true about using a burst key to burst reports?

- A. A burst key can be added to a crosstab report.
- B. A burst key can be added to a list report.
- C. A burst key can be added to a chart report.
- D. A burst key can be added to a map report.

Correct Answer: B

#### **QUESTION 12**

In Report Studio, if an author adds a prompt to a report page containing a list, how can the author prevent an automatically generated prompt from appearing when the report runs?

- A. Add a Static Choice
- B. Specify a Default Selection

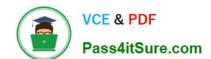

# https://www.pass4itsure.com/COG-612.html 2021 Latest pass4itsure COG-612 PDF and VCE dumps Download

C. Set the Auto-Submit property to Yes

D. Change the Required property to No

Correct Answer: B

Latest COG-612 Dumps

COG-612 VCE Dumps

**COG-612 Practice Test** 

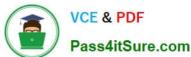

To Read the Whole Q&As, please purchase the Complete Version from Our website.

# Try our product!

100% Guaranteed Success

100% Money Back Guarantee

365 Days Free Update

**Instant Download After Purchase** 

24x7 Customer Support

Average 99.9% Success Rate

More than 800,000 Satisfied Customers Worldwide

Multi-Platform capabilities - Windows, Mac, Android, iPhone, iPod, iPad, Kindle

We provide exam PDF and VCE of Cisco, Microsoft, IBM, CompTIA, Oracle and other IT Certifications. You can view Vendor list of All Certification Exams offered:

https://www.pass4itsure.com/allproducts

## **Need Help**

Please provide as much detail as possible so we can best assist you. To update a previously submitted ticket:

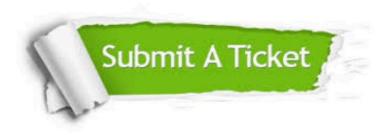

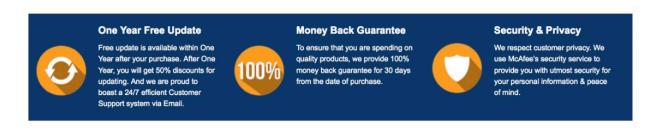

Any charges made through this site will appear as Global Simulators Limited.

All trademarks are the property of their respective owners.

Copyright © pass4itsure, All Rights Reserved.